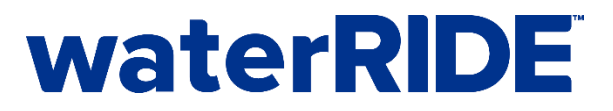

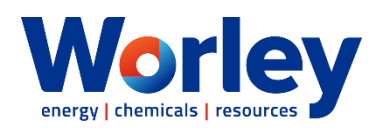

## **waterRIDE Training – waterRIDE in the Enterprise**

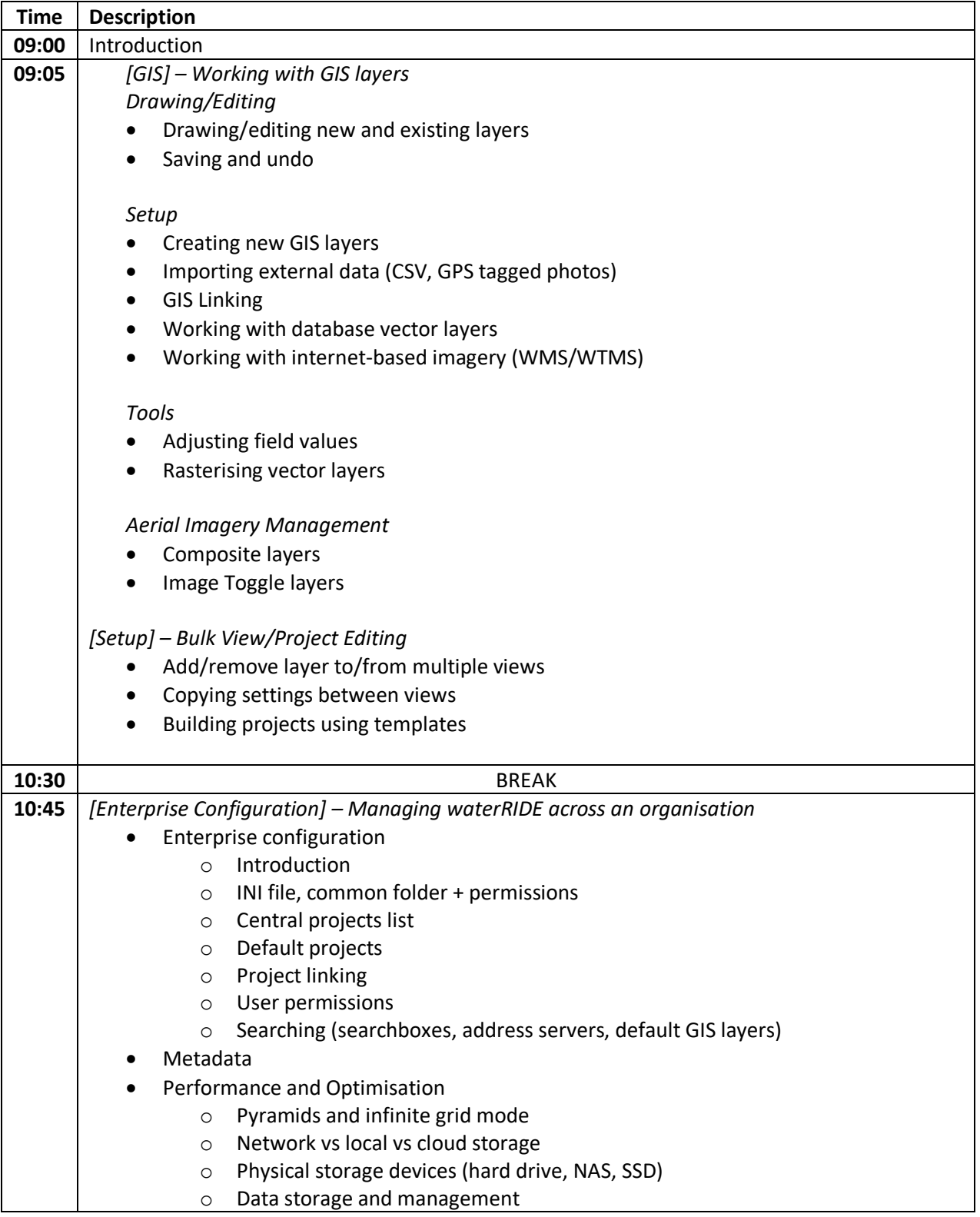

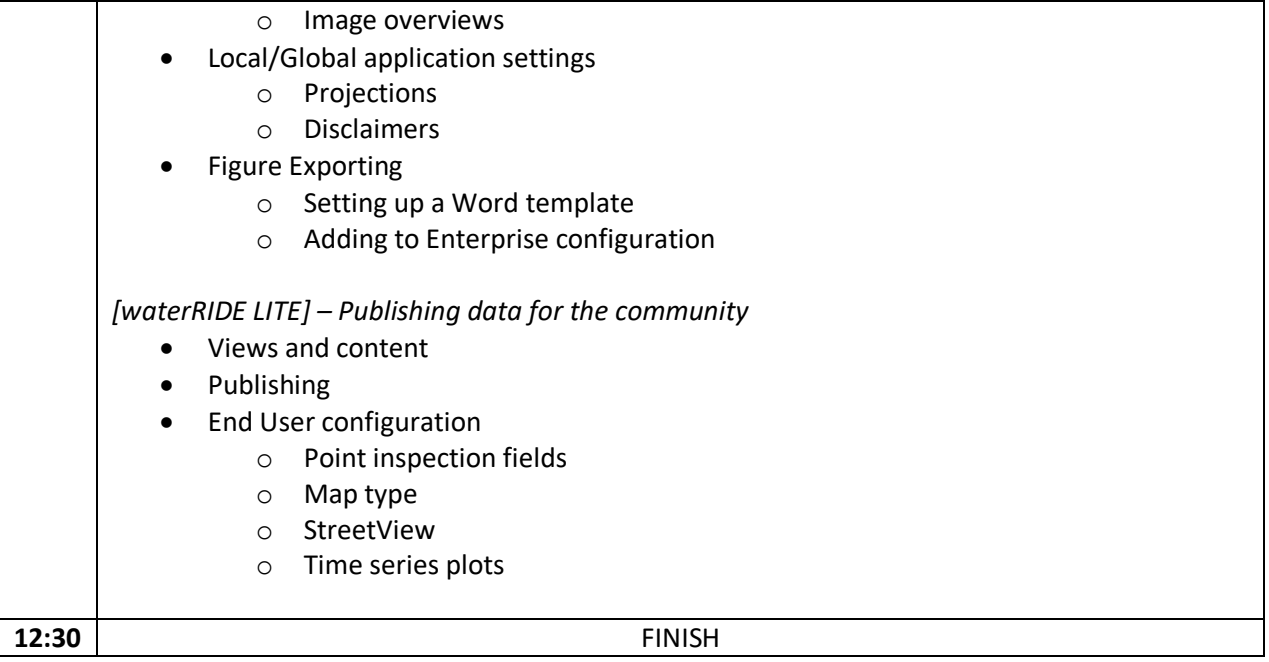